Microsoft [Silverlight](http://download.tomsorg.com/get.php?q=Microsoft Silverlight Error Code 2103 Netflix) Error Code 2103 Netflix >[>>>CLICK](http://download.tomsorg.com/get.php?q=Microsoft Silverlight Error Code 2103 Netflix) HERE<<<

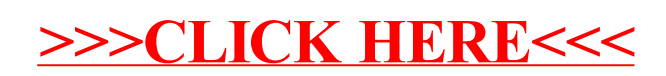